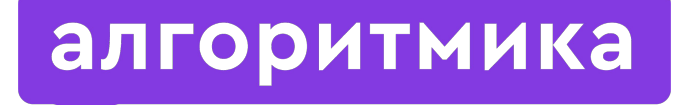

Международная школа программирования для детей

Модуль 1. Урок 1.

# Введение в язык **Python**

## Во время урока откройте презентацию в режиме Ȃросмотр (ctrl+enter).

Так ученики увидят только свои слайды. В презентации есть методические слайды, которые нужны только преподавателю. Они отмечены иконкой «глаз».

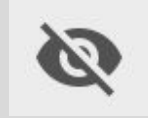

Ȅлайд-инструкция

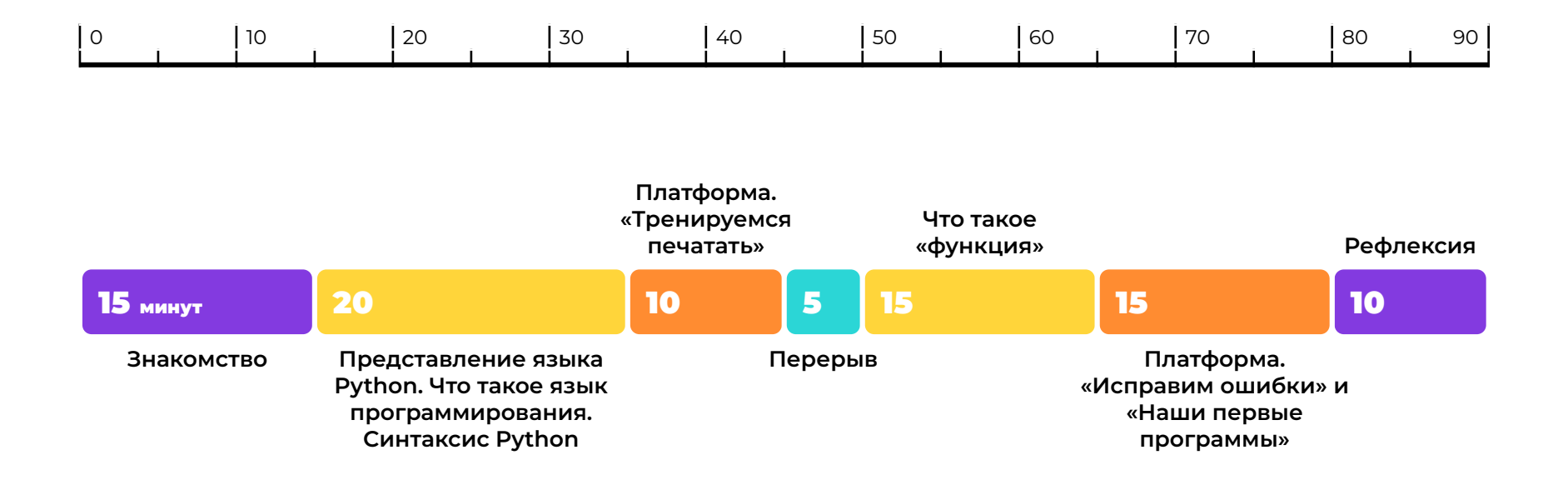

#### Ȃрежде чем преступим

●НЕ БОЙСЯ **ОШИБАТЬСЯ**

●НЕ БОЙСЯ **ЗАДАВАТЬ** ВОПРОСЫ

●НЕ БОЙСЯ **ОТВЕЧАТЬ** НА ВОПРОСЫ

ȁбсуждение

## Давайте познакомимся. ȃасскажи о себе

●Как тебя зовут? Сколько тебе лет? В каком классе ты учишься?

●Какие у тебя любимые учебные предметы?

●Чем ты занимаешься кроме школы?

●А что ты любишь делать в свободное время?

●Почему ты решил заняться программированием?

●Чему ты хочешь научиться?

#### ȁбсуждение

# Готовы?

Обсуждение

### История языка программирования Python

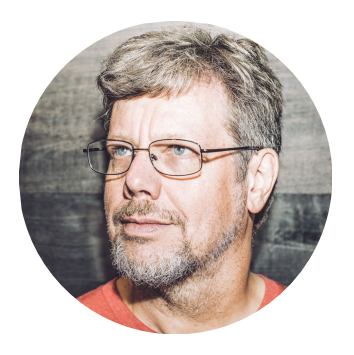

Гвидо ван Россум, создатель языка Python Февраль 1991

Опубликована первая версия

Декабрь 2009 Вышла версия Python 3

#### Python используется для обучения программированию в 8 из 10 ведущих университетов США

# SISISISISISISISI

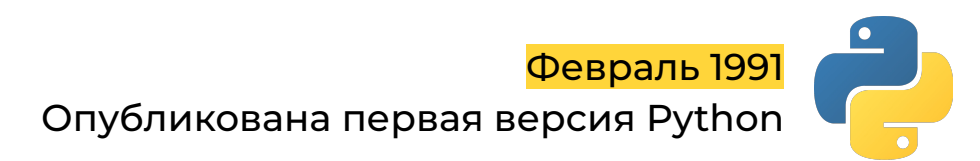

#### Ȁа Python написаны продукты известных компаний

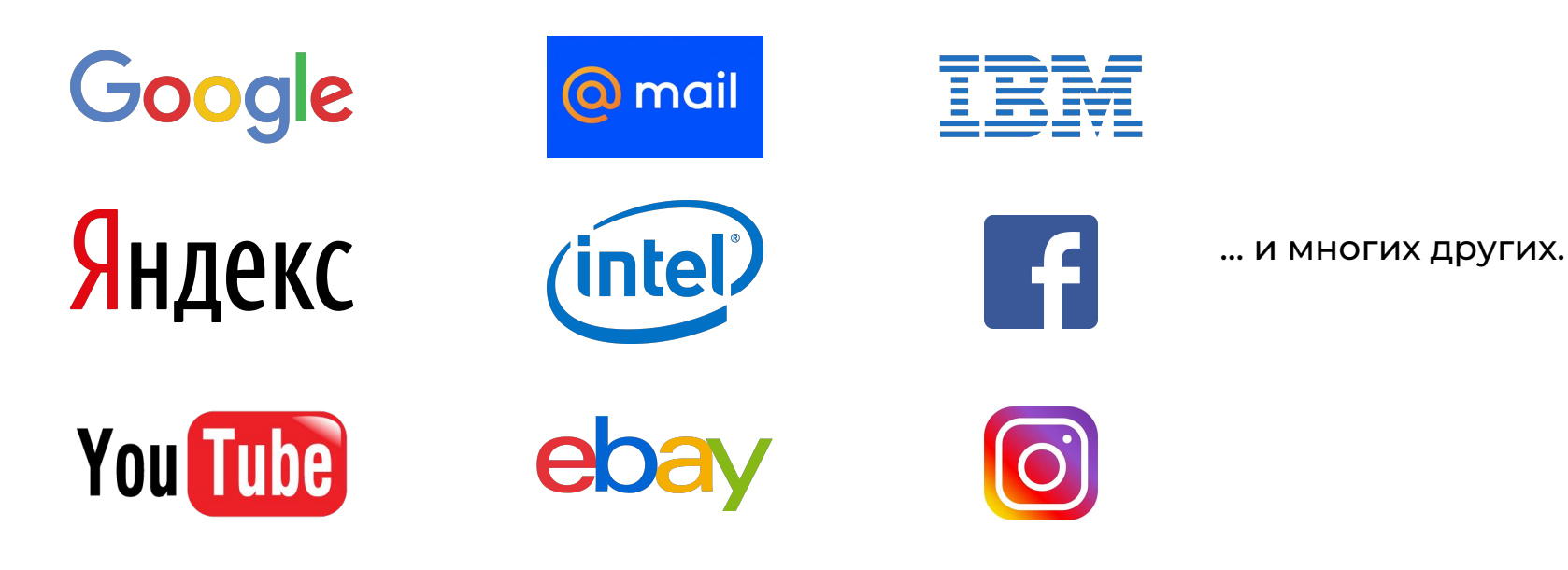

#### Python используют для автоматизации процессов

#### Автоматизация процессов —

**это передача рутинных обязанностей от человека к компьютеру.** ●системное администрирование;

●тестирование ПО;

●анализ и обработка сообщений;

●создание отчётов;

●и многое другое.

### Ȁа Python программируют микроконтроллеры

#### Микроконтроллеры —

**это оборудование, снабжённое небольшими управляющими платами.** 

Например, сетевое оборудование, устройства для умного дома, роботы и т.д.

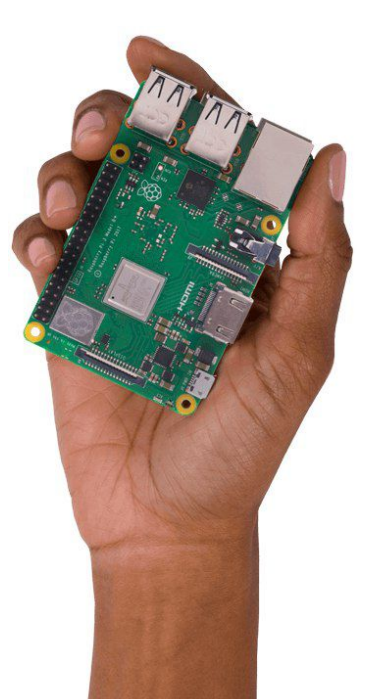

## Ȁа Python создают сайты

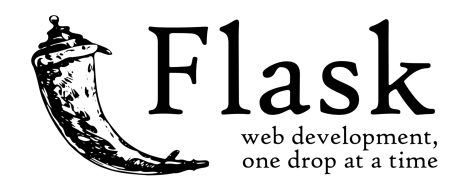

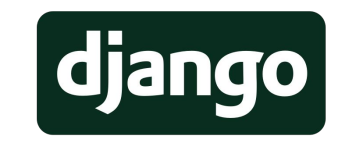

Популярные инструменты для создания веб-сайтов любого уровня сложности с помощью Python

#### Python используется в машинном обучении и анализе данных, в программах для научных исследований и обучения нейронных сетей

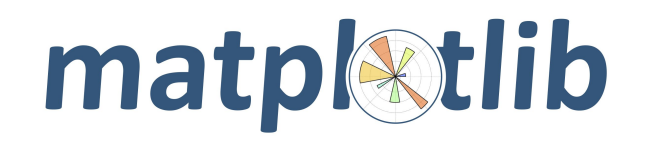

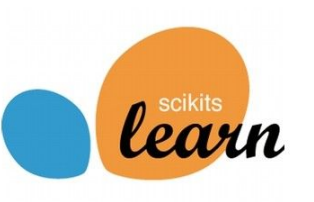

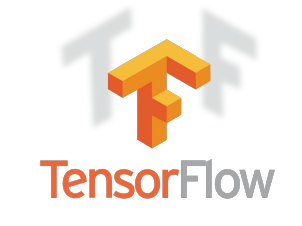

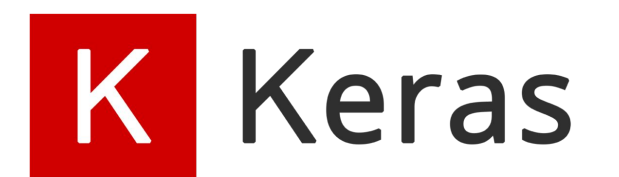

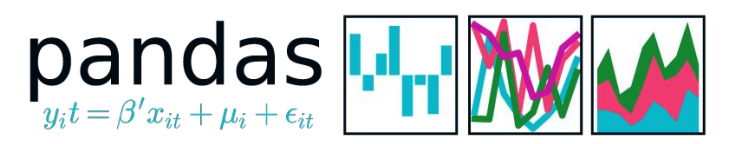

#### Python используется в компьютерной графике и создании спецэффектов

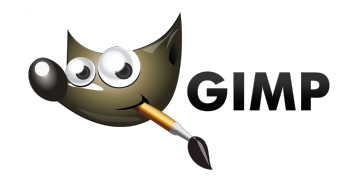

Растровая графика

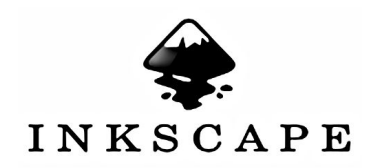

Векторная графика

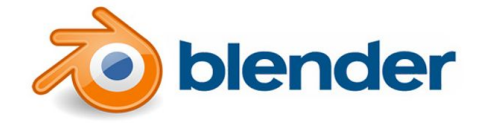

3D-графика

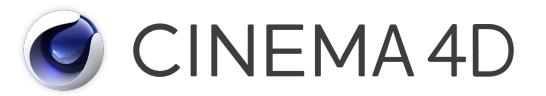

3D-графика и анимация

### Ȁа Python обычно пишут игровую логику

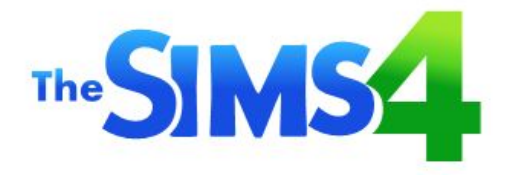

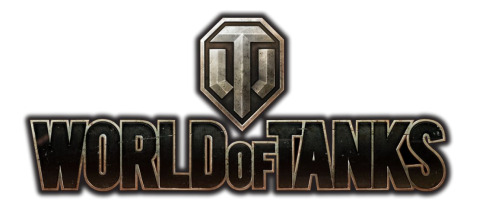

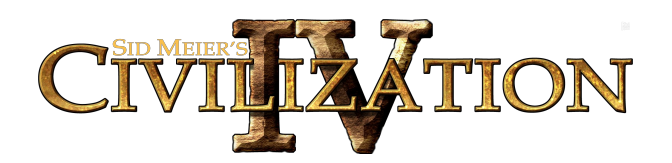

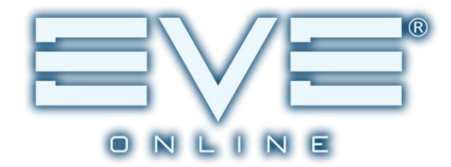

#### Язык Python — третий по популярности в проектах с открытым исходным кодом

Рейтинг RedMonk

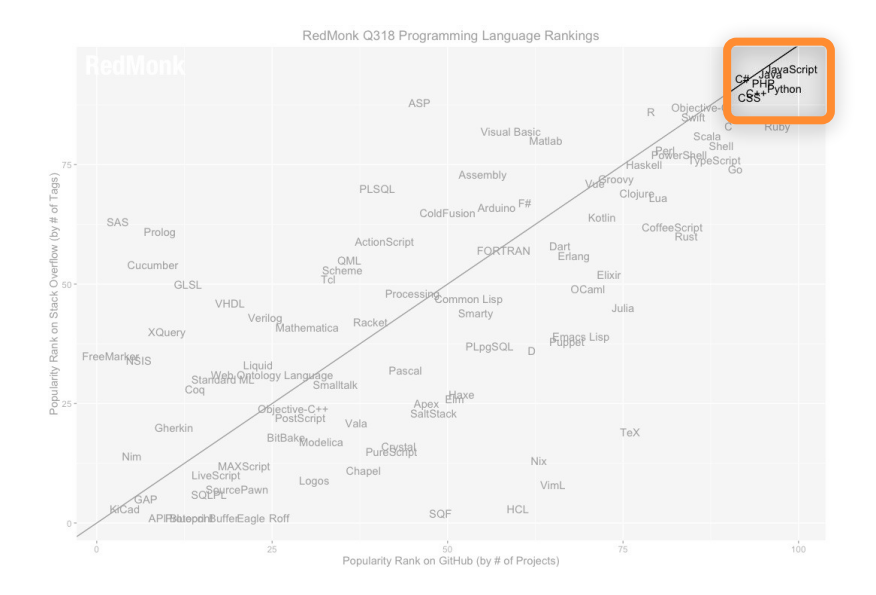

#### Язык Python — первый по популярности в запросах инструкций к Google

The PYPL Index

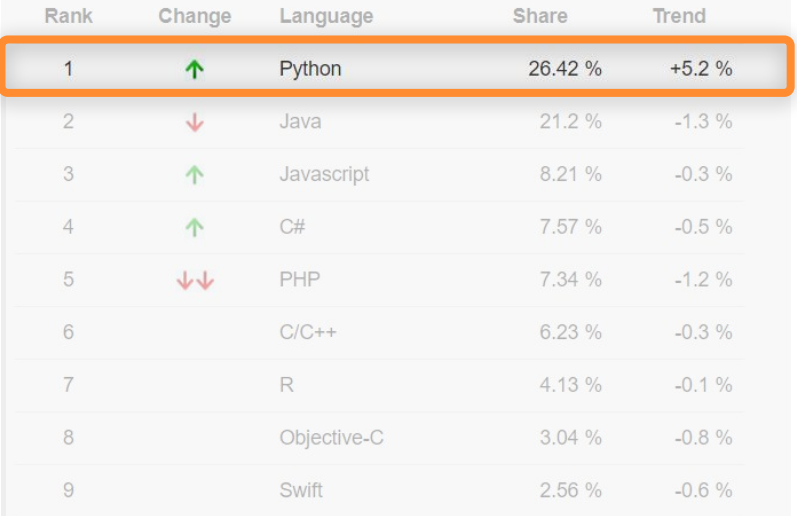

#### Язык Python — третий по популярности в запросах поисковых систем

Язык года — 2018 г. по версии рейтинга TIOBE.

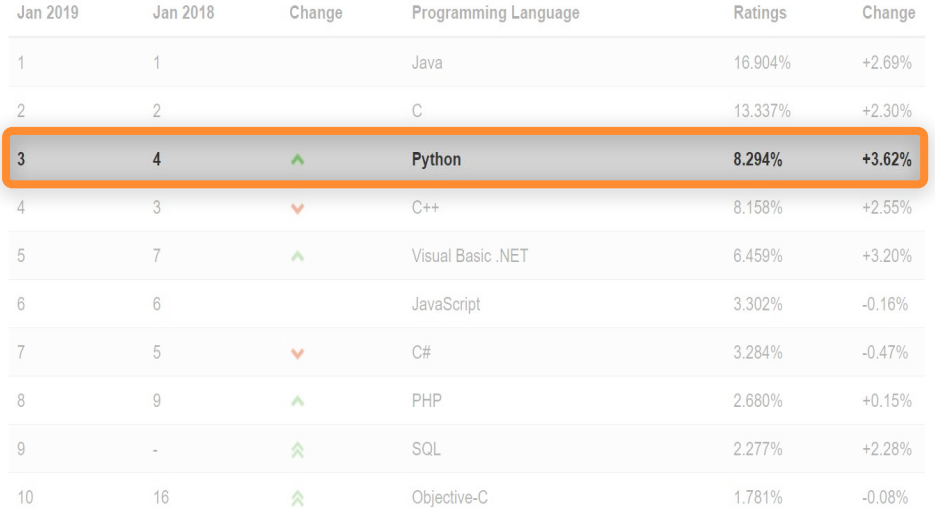

### Язык Python — первый по широте использования

Рейтинг IEEE Spectrum (институт инженеров электротехники и электроники).

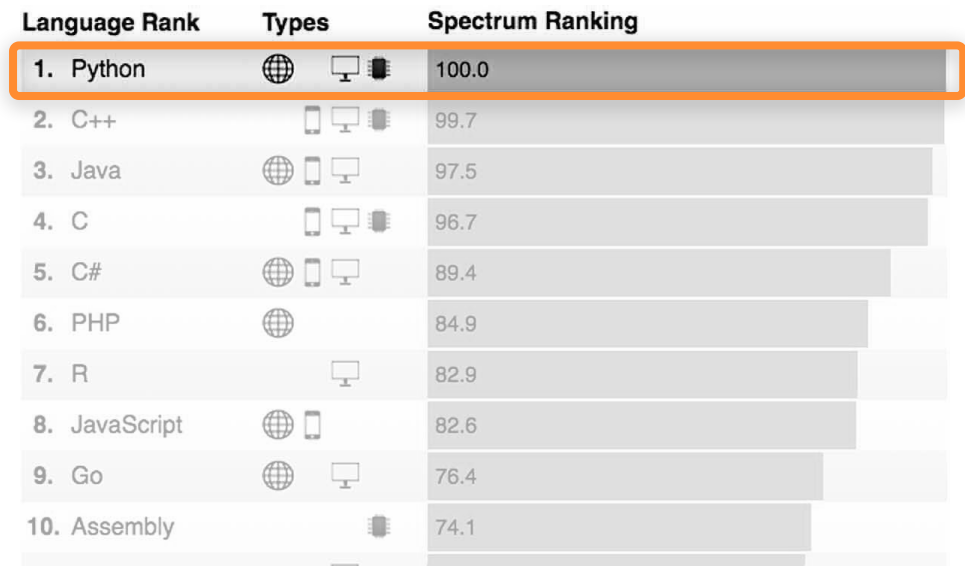

# Откроем рабочую тетрады

### Отметьте «галочками» подходящие варианты

#### Язык Python можно использовать для:

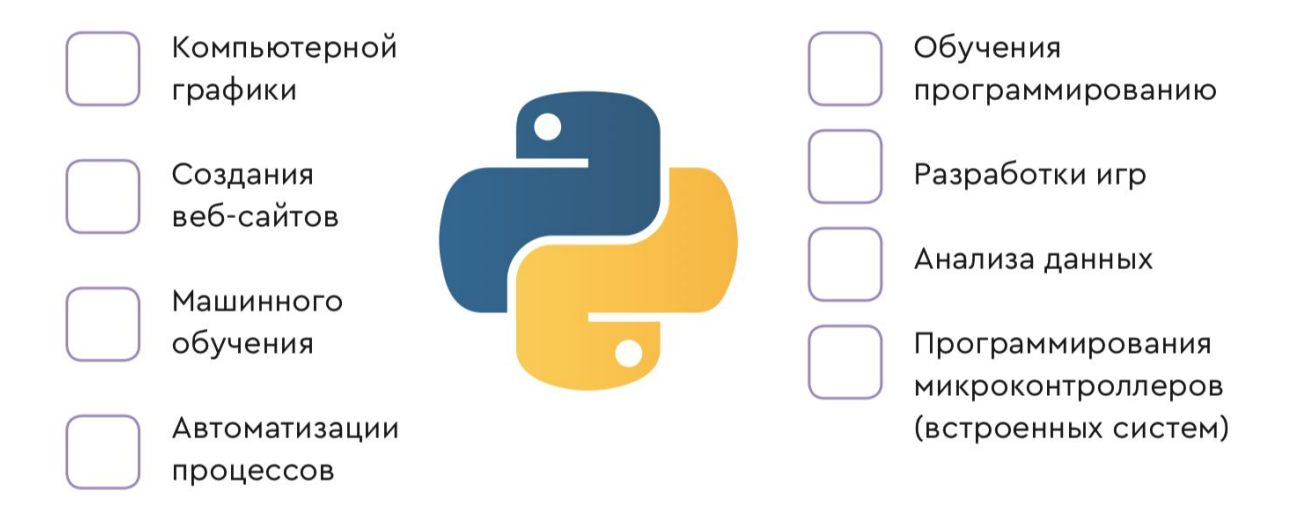

Задание в рабочей тетради

## Python — универсальный язык программирования

Язык Python можно использовать для:

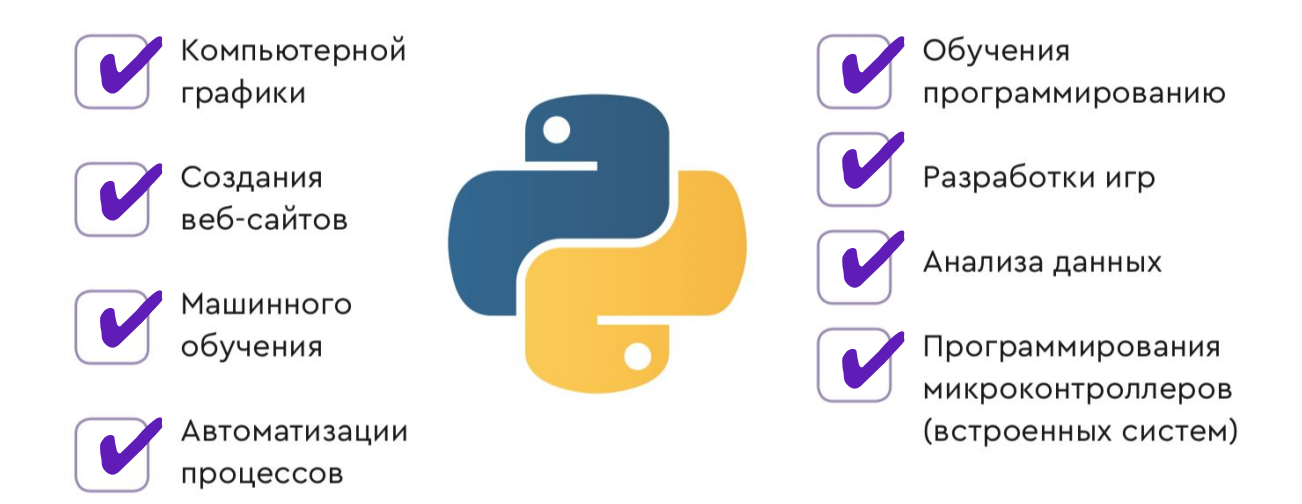

**Ответ** 

# Что такое язык программирования?

ȁбсуждение

#### Язык программирования —

**язык для общения с машинами,** 

**в котором каждая команда имеет только одно значение.**

# Что такое программа?

ȁбсуждение

#### Программа -

**алгоритм, записанный на языке программирования.**

**Программа составляется из команд, которые есть в языке программирования.**

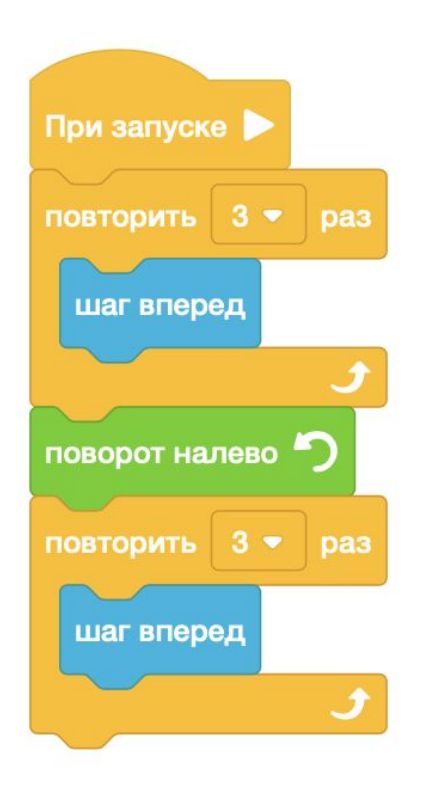

# Что такое алгоритм?

**Обсуждение** 

#### Алгоритм —

#### **последовательность действий для достижения цели.**

**Важен порядок выполнения команд в алгоритме.**

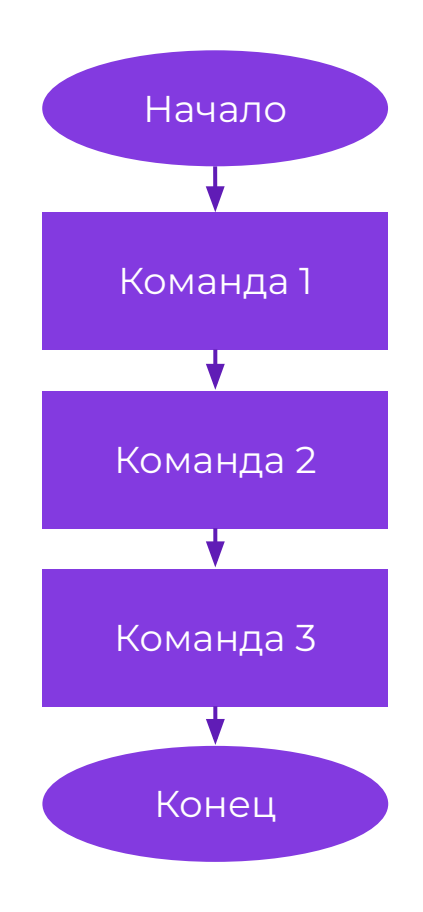

## Правильно ли составлены алгоритмы

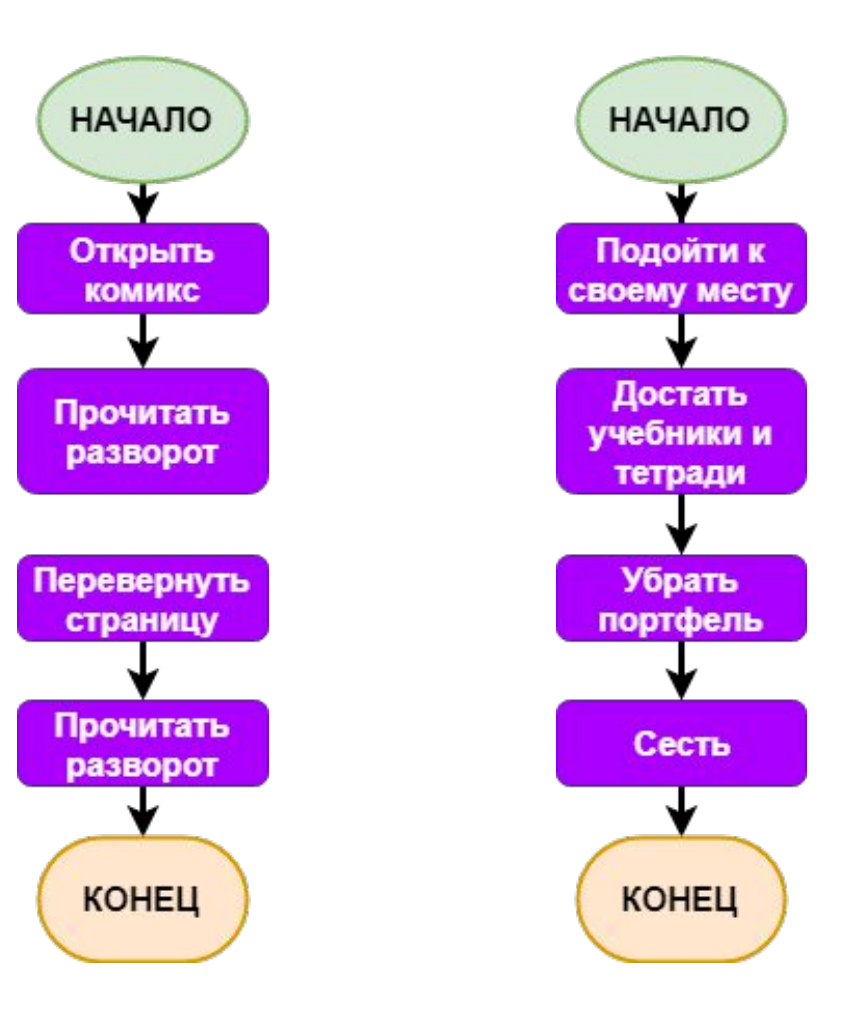

Групповое задание

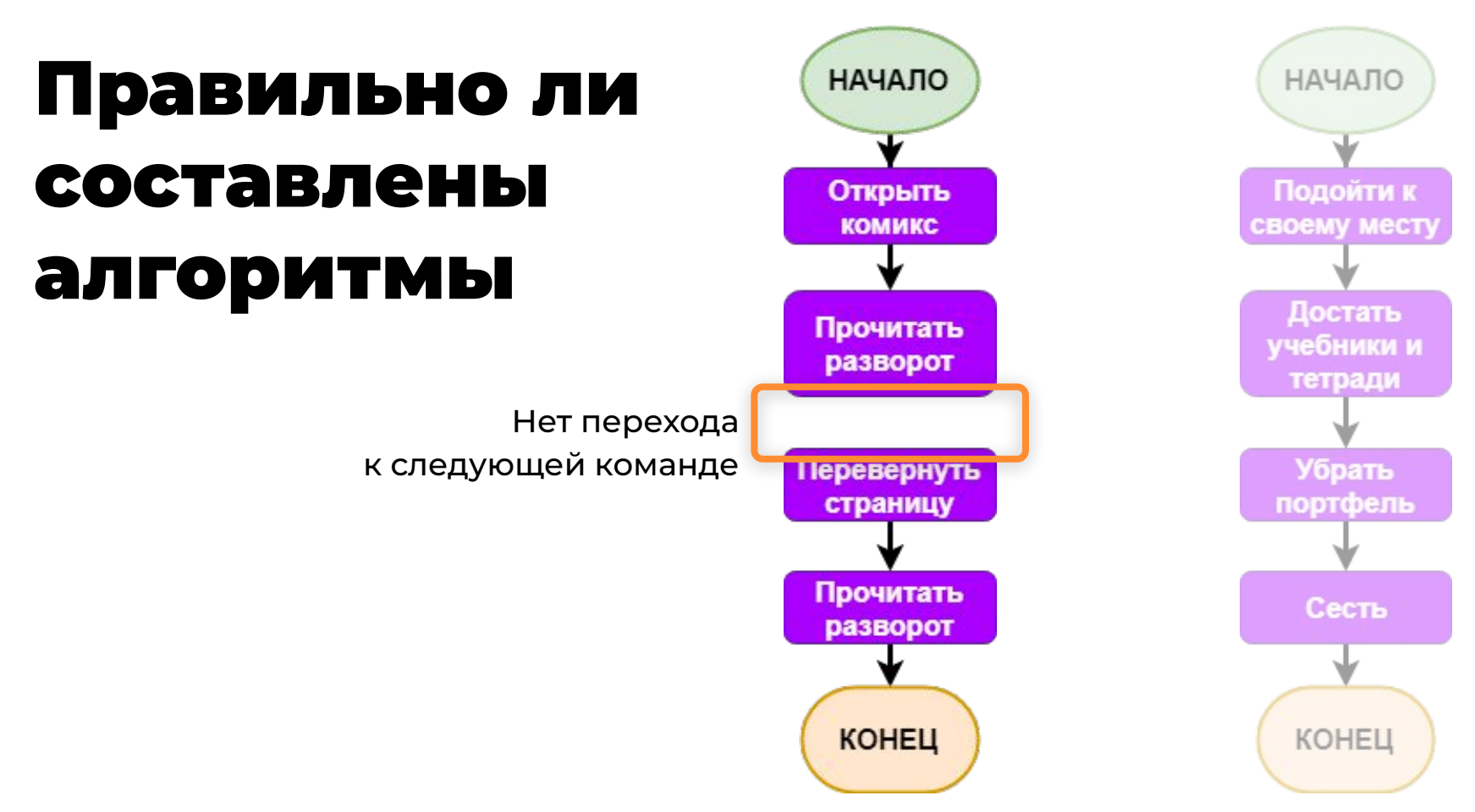

**Ответ** 

## Правильно ли составлены алгоритмы

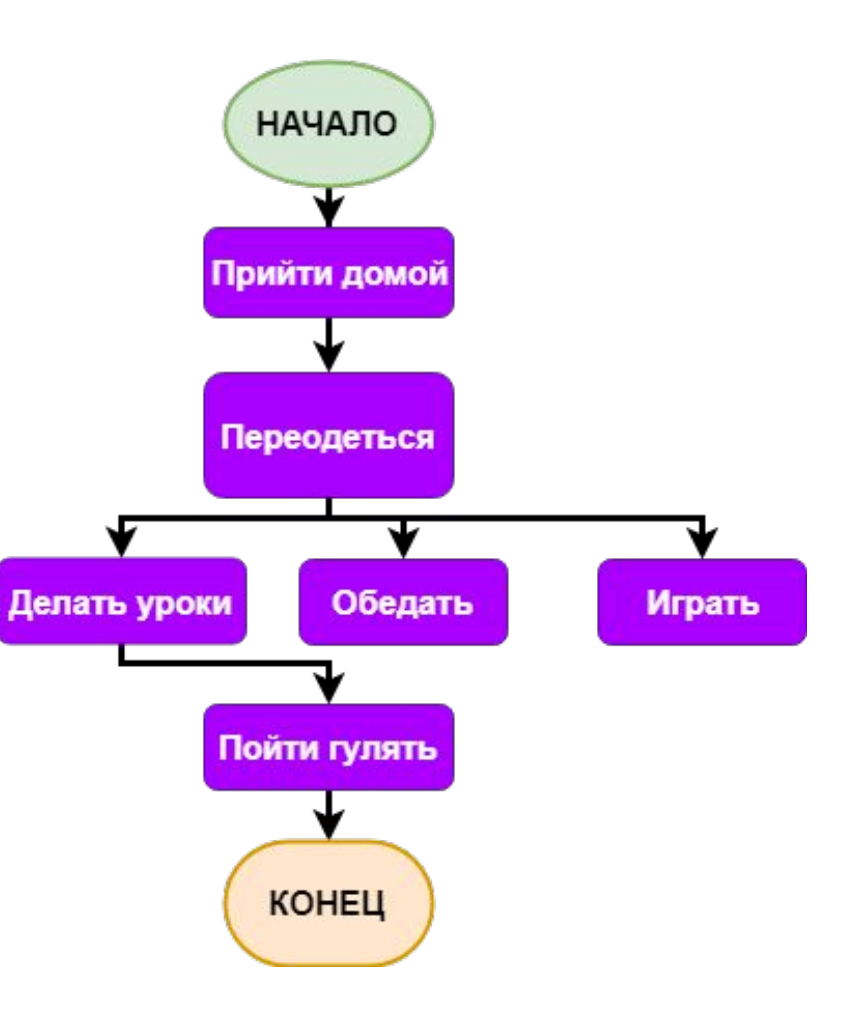

Групповое задание

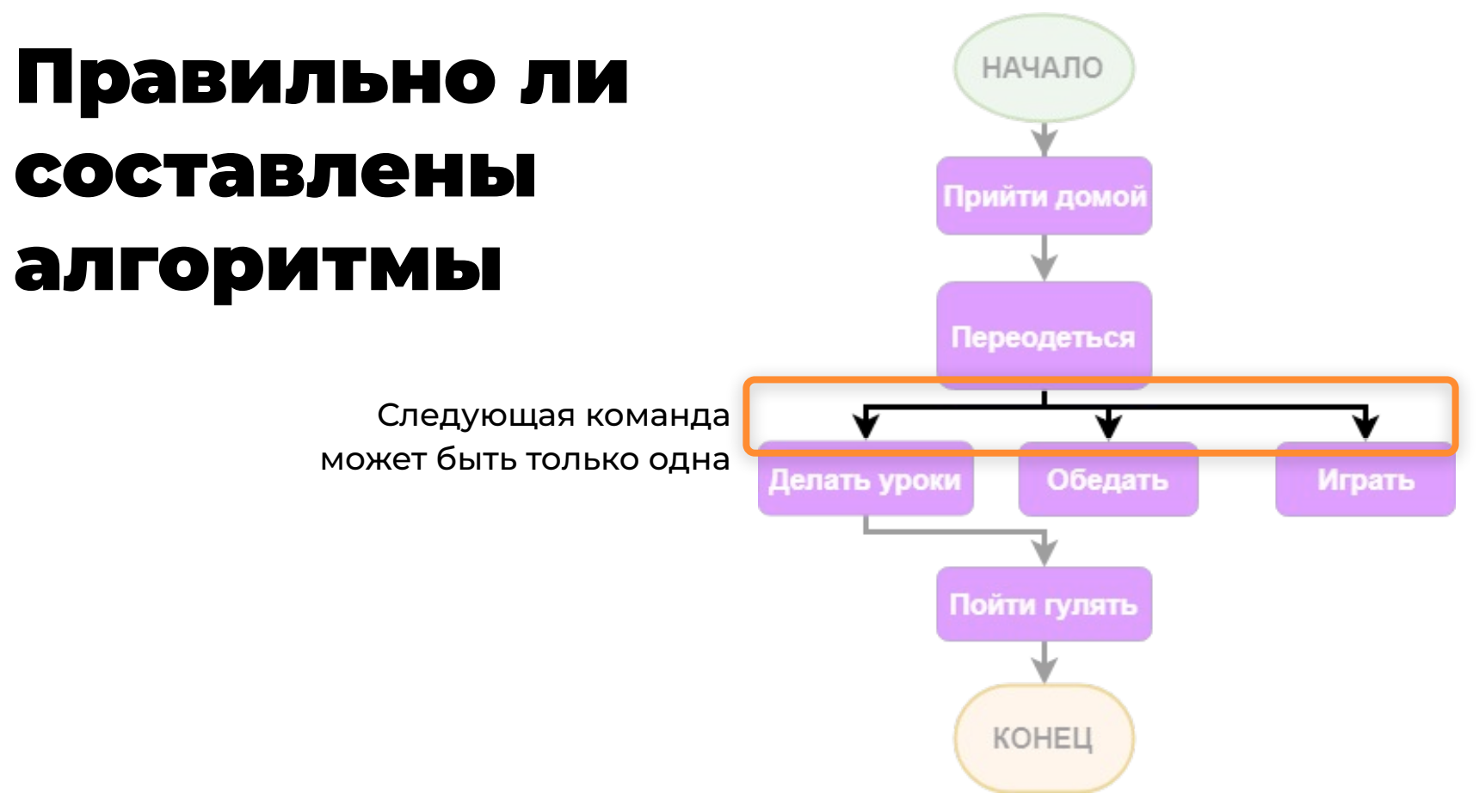

**Ответ** 

## Правильно ли составлены алгоритмы

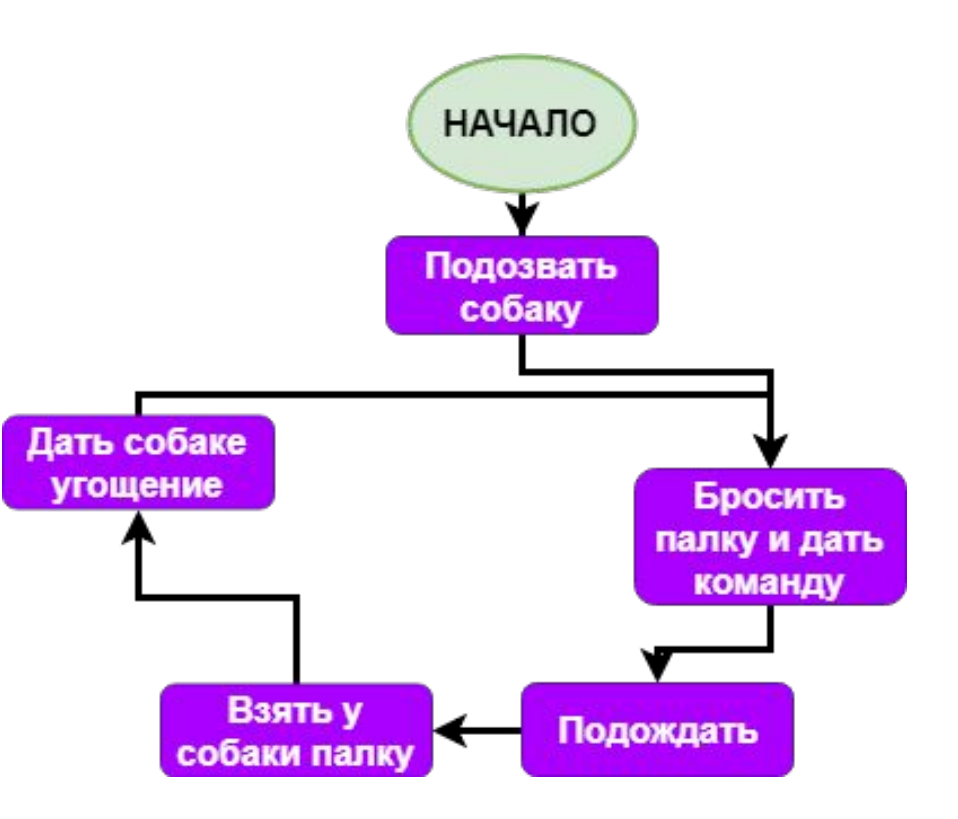

Групповое задание

## Правильно ли составлены алгоритмы

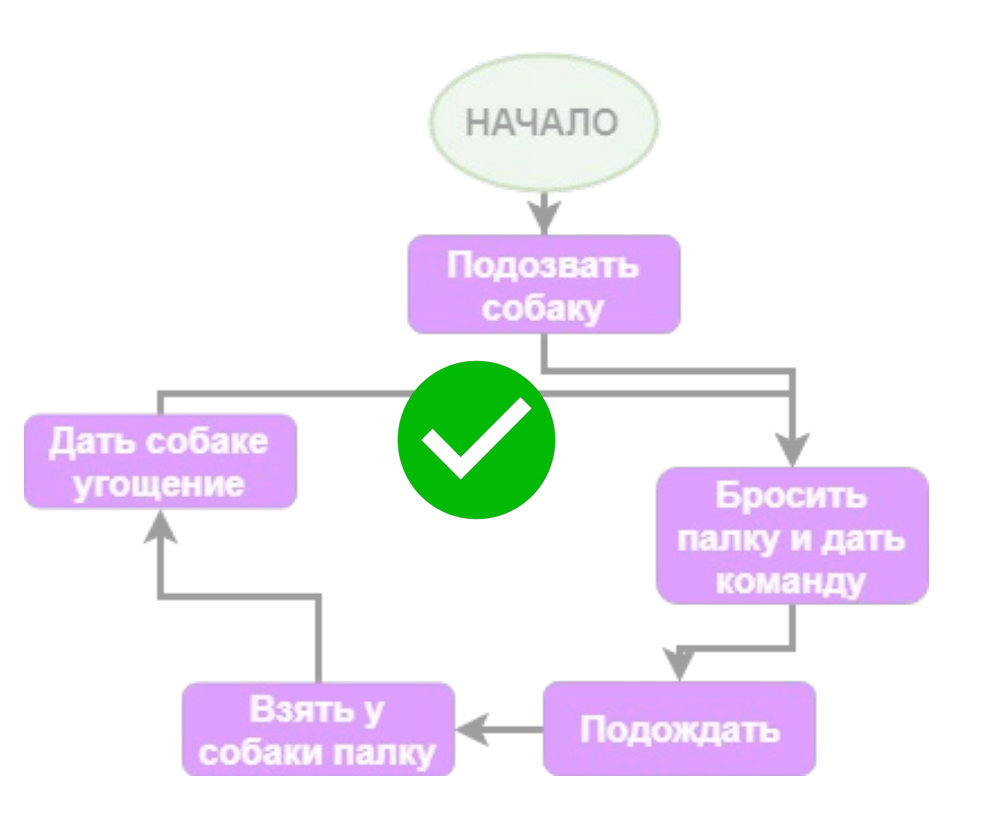

**Ответ** 

## Что нужно знать перед программированием?

1.Компьютер не умеет догадываться, фантазировать, ставить цели. Только исполнять алгоритмы.

2.Программа должна быть написана на языке программирования и иметь начало.

3.После каждой команды ясно, какую нужно выполнить следующей.

#### Теория

#### Ȃравила синтаксиса Python. Ȃравило порядка

Команды будут выполняться по очереди, если они написаны ровно друг под другом.

●Или Python начнёт искать специальные указания, в каком порядке их выполнять. ●Без них Python выдаст ошибку и не будет выполнять программу вовсе.

#### Теория
#### Ȃравила синтаксиса Python. Ȃравило начала

Первая команда должна быть написана в самом начале строки.

Команда пишется на одной строке. Переход на следующую строку означает, что команда закончилась и началась другая.

#### Теория

#### Ȃравила синтаксиса Python. Аккуратность в буквах и знаках

В Python нельзя заменять строчные буквы и заглавные буквы (маленькие и большие).

Случайная ошибка всего в одном символе (даже один лишний пробел) может сломать всю программу.

## Заходим на платформу

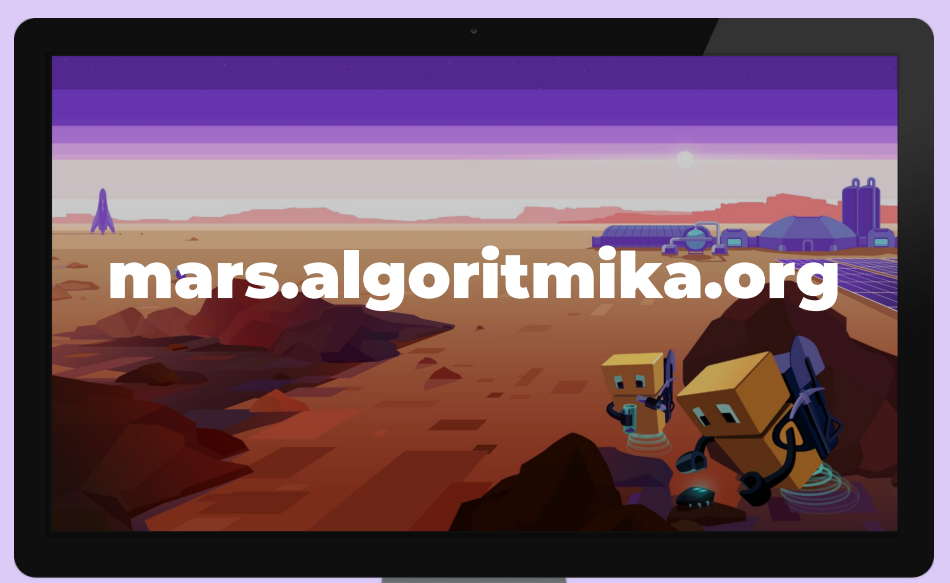

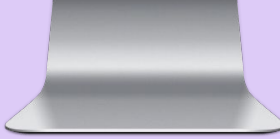

## Ȁапечатай написанный на экране текст

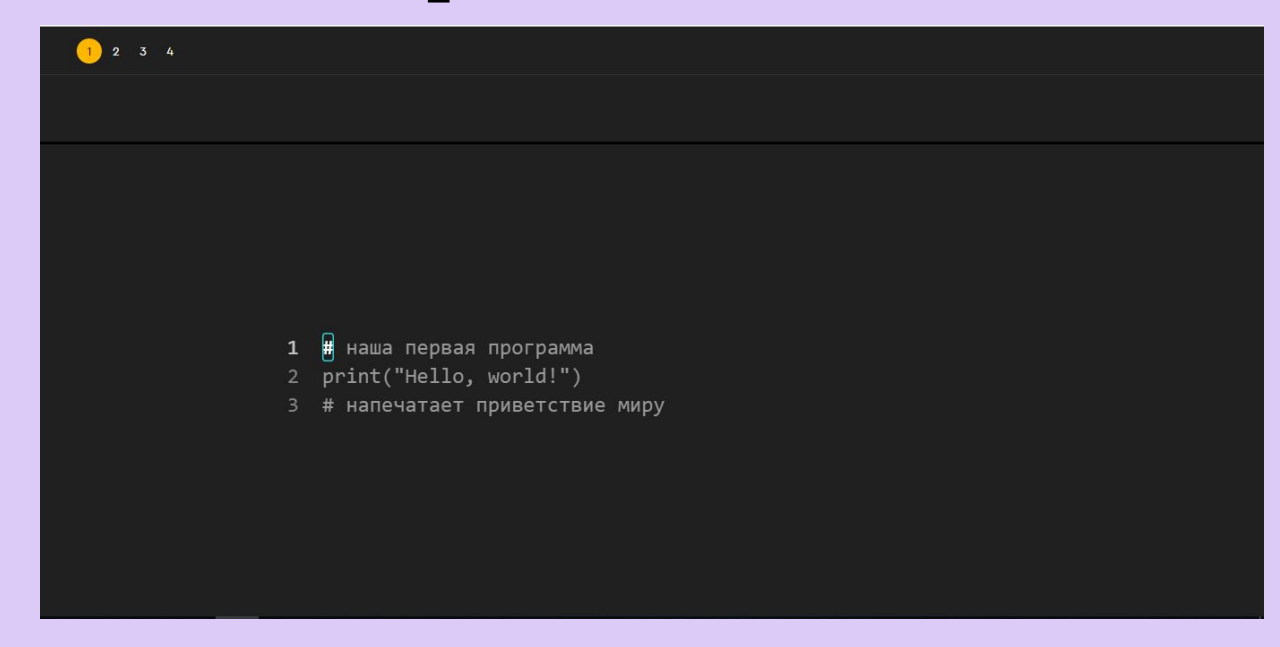

Ȇровни с клавиатурным тренажером

# Время для разминки

 $\mathbf{\widehat{o}}$ 

 $\mathcal{L}$ 

## Ȇзнаём новые понятия:

- Функции
- Строки
- Функция print()

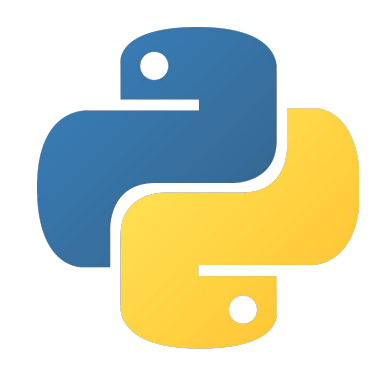

## ȃодители попросили вас сходить в магазин. ȁпишите алгоритм ваших действий.

ȁбсуждение

#### Алгоритм покупки продуктов

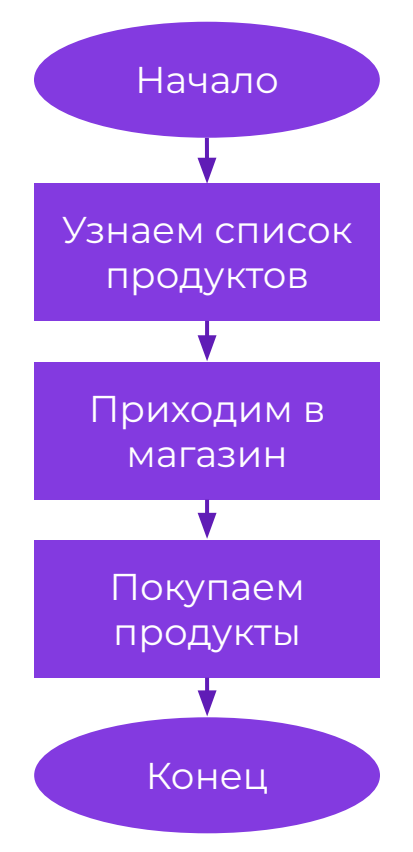

Теория

### Как назовем наш алгоритм?

Обсуждение

## Поменяется ли алгоритм при изменении списка прдуктов?

**Обсуждение** 

#### Используем известные алгоритмы для составления новых

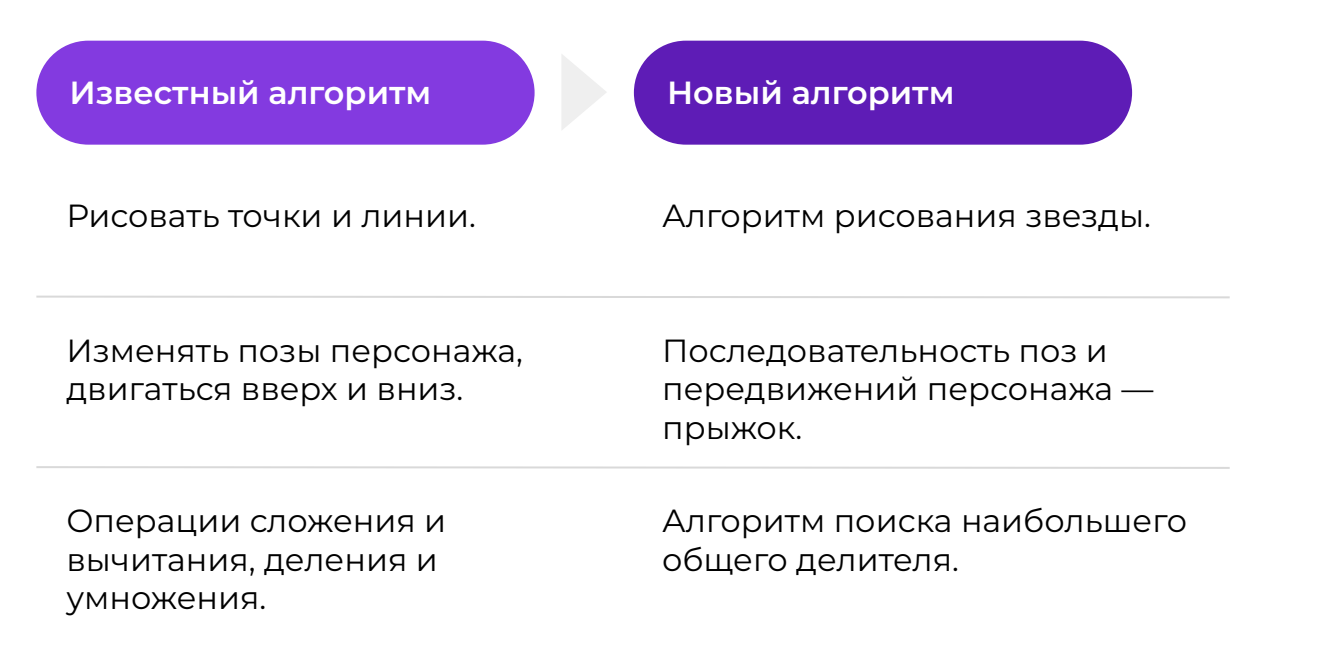

#### Теория

### Для работы новых алгоритмов нужны данные

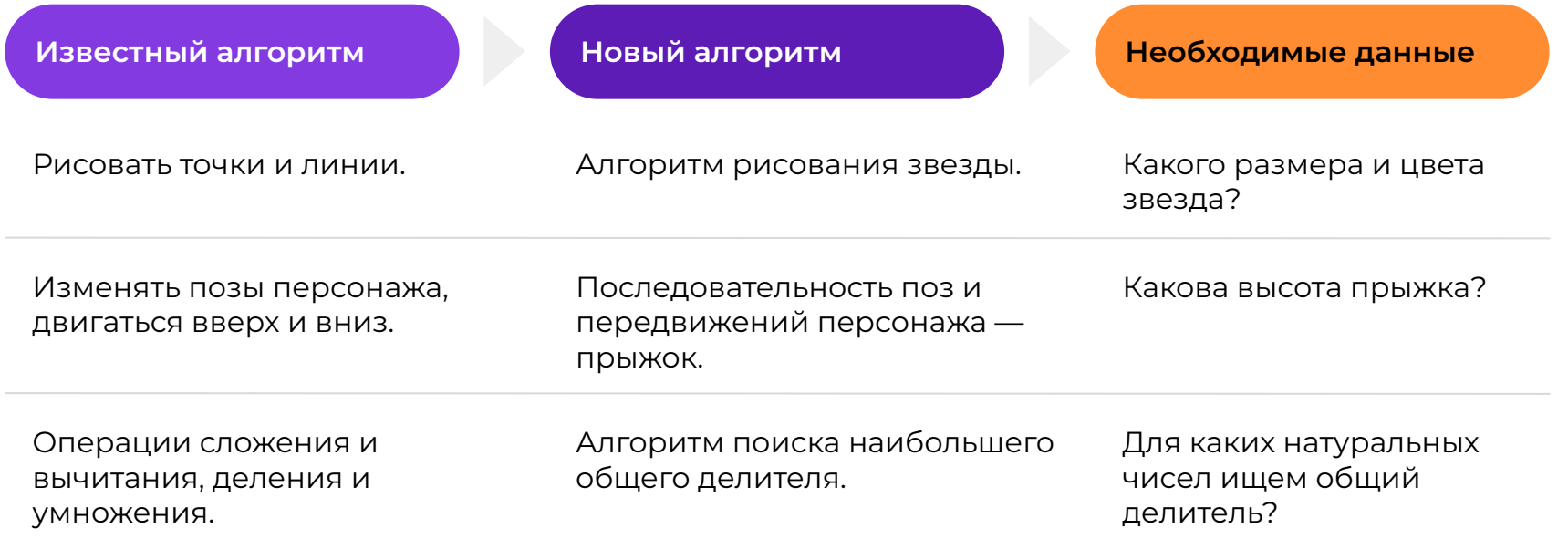

#### Теория

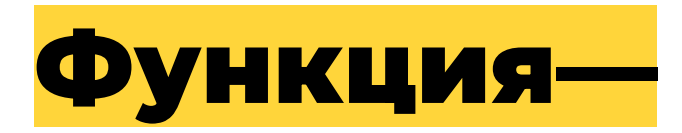

#### **алгоритм, составленный из уже известных команд и названный каким-то именем.**

**имя\_функции(аргумент1, аргумент2, …)**

имя функции (аргумент1, аргумент2, ...)

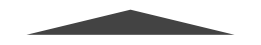

Имя алгоритма

#### **имя\_функции(аргумент1, аргумент2, …)**

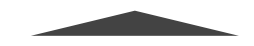

Данные, как выполнять алгоритм сейчас

#### **имя\_функции(аргумент1, аргумент2, …)**

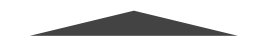

Запятые разделяют параметры функции

### Функция может быть без аргументов

**имя\_функции()**

### Функция может быть без аргументов

**имя\_функции()**

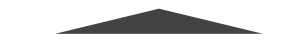

Скобки указывают, что это функция

#### Если бы поход в магазин можно было запрограммировать

**поход\_в\_магазин(молоко, помидоры)**

**поход\_в\_магазин(макароны, огурцы, Coca-Cola)**

### Чтобы вывести на экран текст, используется функция **print**

**print(Привет, хакеры!)**

# Верна ли такая запись команды?

**Обсуждение** 

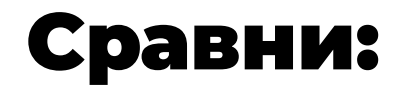

**print(Привет, хакеры!)**

**print("Привет, хакеры!")**

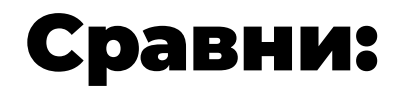

#### **print(Привет, хакеры!)**

*Так записываются аргументы функции*

*Компьютер думает: "Что это за переменные? Откуда мне взять их значения?"*

#### **print("Привет, хакеры!")**

*Текст пишется в кавычках, чтобы отличать его от переменной (аргумента функции).*

*Компьютер думает: "О, это просто текст. Напечатаю его!"*

#### ȅекст пишется в кавычках,

#### чтобы Python не применял к строке правила

#### **print("Привет, хакеры!")**

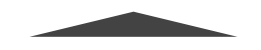

Значение строки

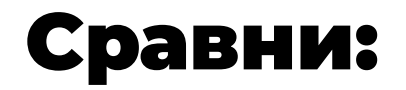

**print("Python")print(" - это серьезно!")**

**print("Python - это серьезно!")**

# Верна ли такая запись команды?

**Обсуждение** 

#### Неправильно:

**print("Python")print(" - это серьезно!")**

*Нарушается правило порядка.*

*Компьютер думает: "Я вижу, что нужно что-то печатать, но не понимаю, где начало, а где конец!"*

#### Ȃравильно:

**print("Python - это серьезно!")**

*1 строка - 1 команда*

*Компьютер думает: "Вижу, необходимость печатать и вижу, что печатать"*

## Заходим на платформу

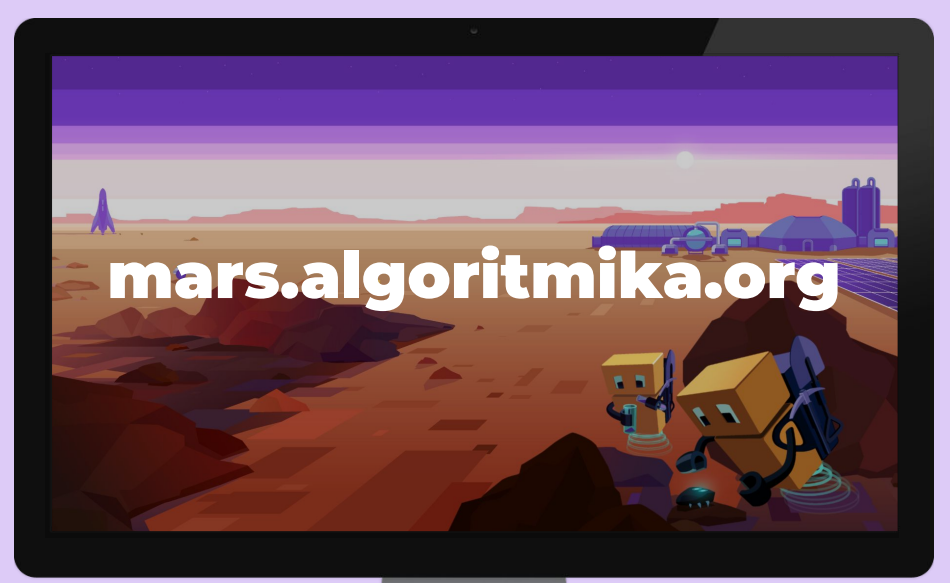

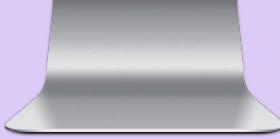

## Исправь ошибки в коде Python

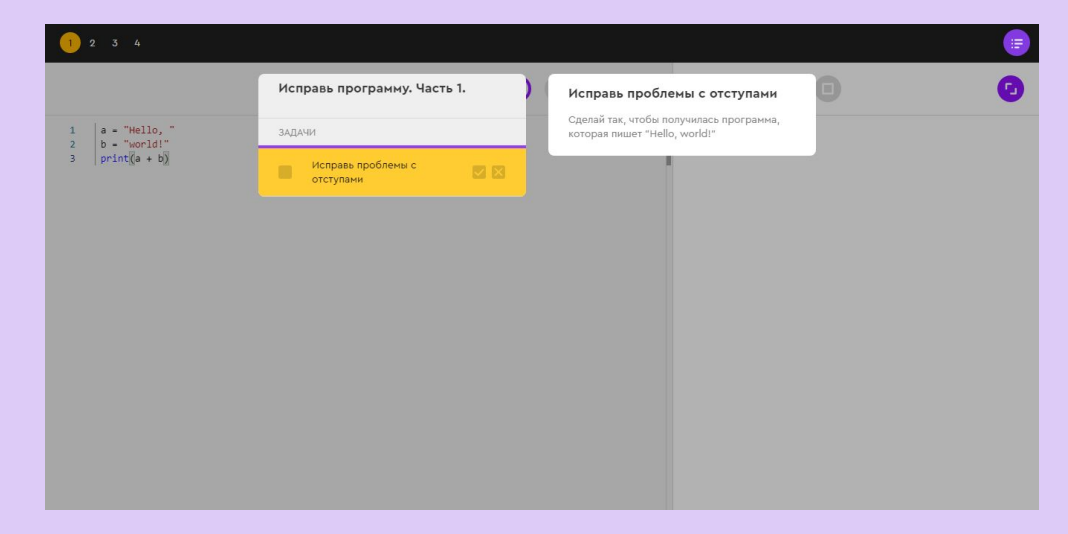

Задание на платформе

## Кликни на подсказки, чтобы увидеть задание

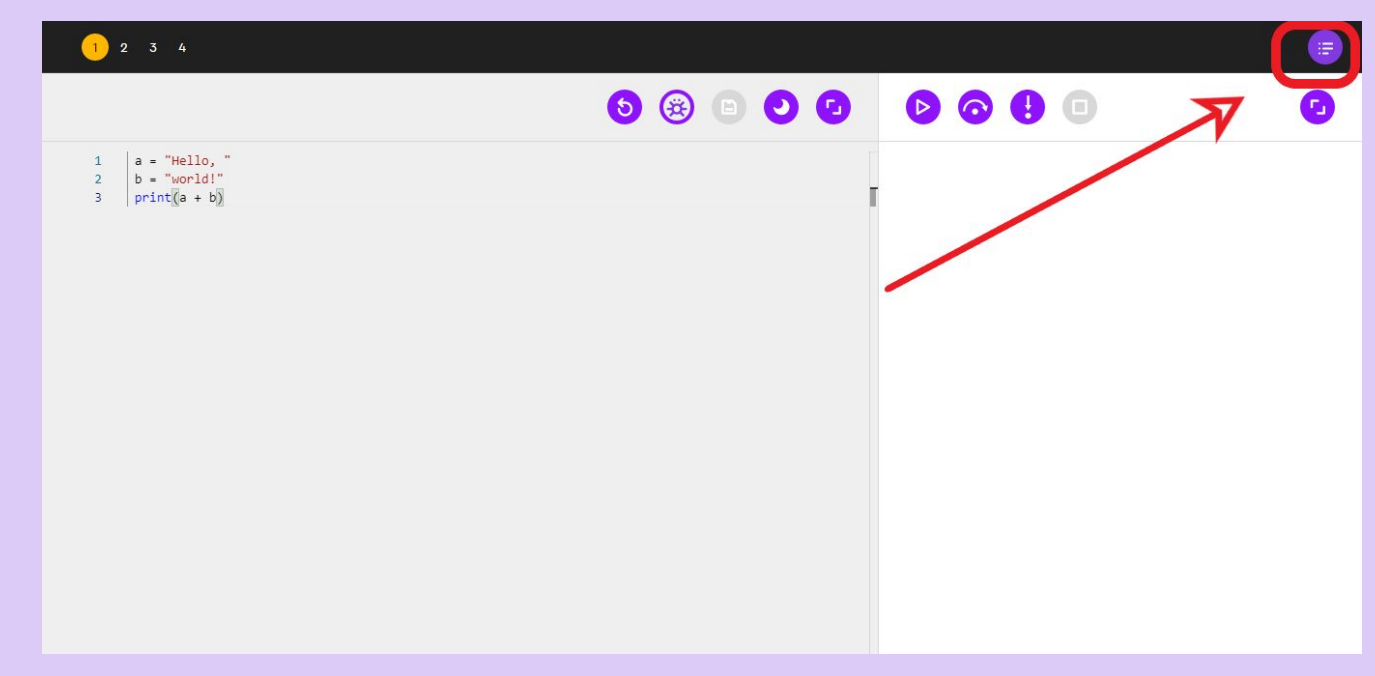

**Уровни с Python** 

## Напиши свои первые программы, следуя **ИНСТРУКЦИИ**

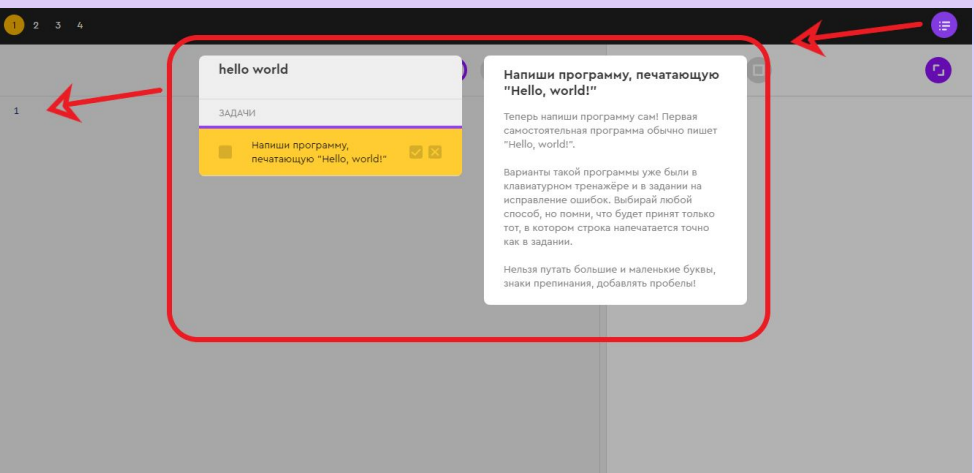

# Что можно сделать дома

### Выполни дома задания 2 и 3 из рабочей тетради

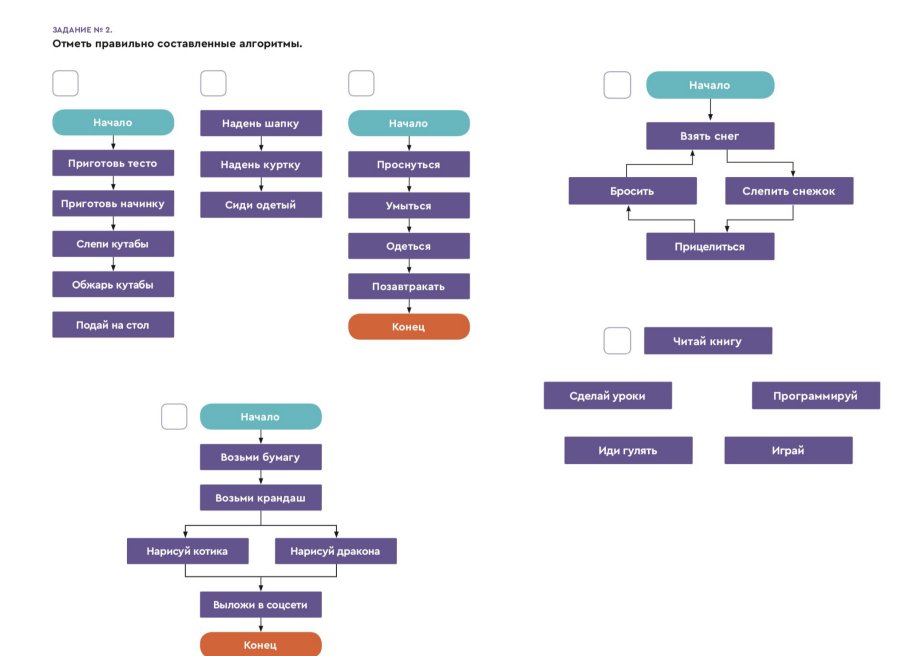

#### ЗАДАНИЕ № 3.

Укажи строчки, в которых нарушено правило порядка:

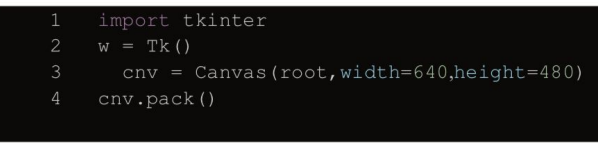

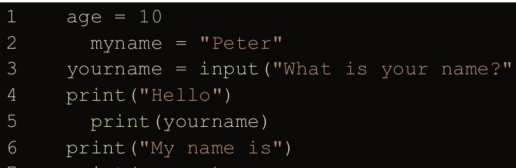

- print (myname)
- print ("I am")
- print (age)

#### Домашнее задание

# Итог урока
## Как прошел урок

Что было сложным? Что смутило и было не до конца понятным?

Что бы вы сделали по-другому?

Что вам понравилось?

Что у вас вышло лучше всего на уроке?

## Что мы узнали на уроке?

- ●Какие элементы обязательно должны быть в алгоритме?
- ●Какие правила языка Python мы выучили?
- ●Как записывается функция?
- ●Как записываются значения строк?
- ●Какую функцию мы сегодня применяли?

## До встречи на следующем уроке.

 $\bullet$ 

## Спасибо!